# **PRÁCTICA 9**

# **Diseño de cronómetros digitales**

### OBJETIVO:

El alumno comprenderá utilizando lenguaje VHDL, el funcionamiento y manejo de contadores, cuando la entrada de reloj sea una cuenta específica.

#### ESPECIFICACIONES:

Se requiere el diseño y construcción de un cronómetro digital que en 2 displays de 7 segmentos se visualice la cuenta, empezando en 00 y al llegar a 59, se reinicie esta. La siguiente figura muestra el diagrama del bloque de éste sistema.

#### DIAGRAMA DE BLOQUE:

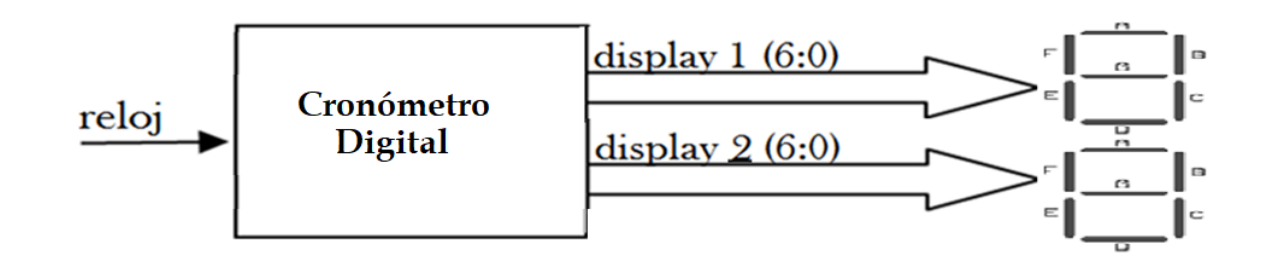

ANÁLISIS DE LA CUENTA:

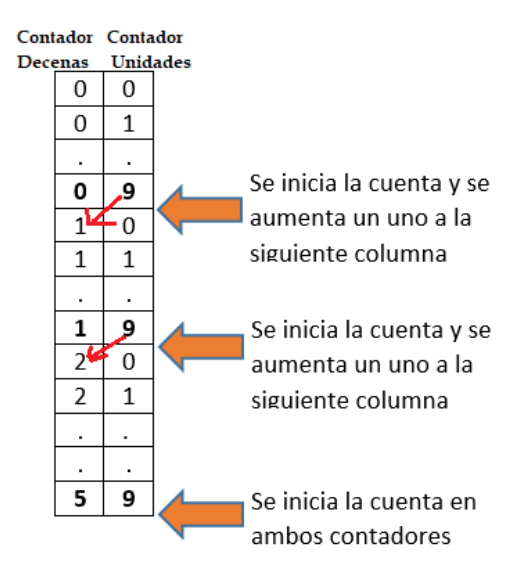

Dentro del cronómetro digital existen varios bloques funcionales, los cuales serán unidos mediante señales. La siguiente figura muestra los bloques funcionales del sistema "cronometro":

## a) **Para tarjetas con los displays de 7 segmentos conectados en forma independiente:**

Dentro del cronómetro digital existen varios bloques funcionales, los cuales serán unidos mediante señales. La siguiente figura muestra los bloques funcionales del sistema "cronometro":

### BLOQUES FUNCIONALES:

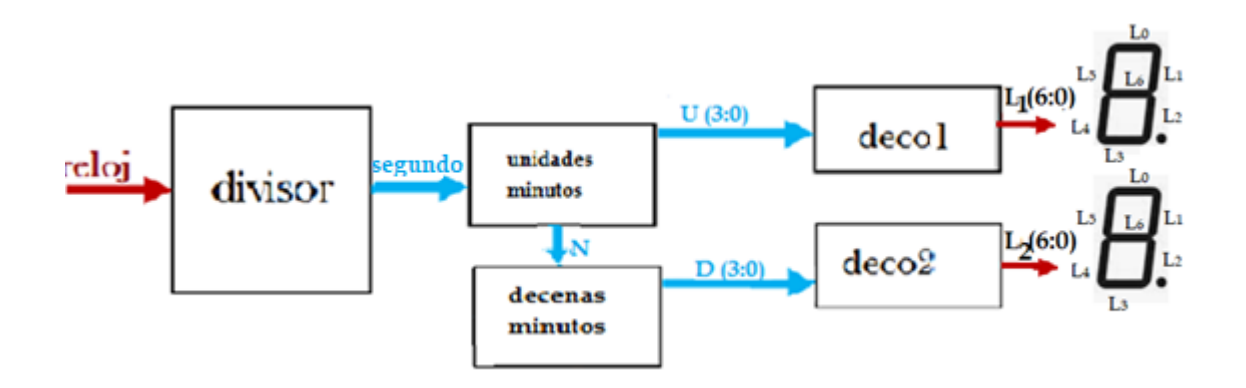

CÓDIGO VHDL DEL SISTEMA:

**library IEEE; use IEEE.std\_logic\_1164.ALL; use IEEE.std\_logic\_arith.ALL; use IEEE.std\_logic\_unsigned.ALL; entity cronometro is Port ( reloj : in std\_logic; display1, display2: out std\_logic\_vector (6 downto 0)); end cronometro; architecture Behavioral of cronometro is signal segundo, N : std\_logic; signal U, D : std\_logic\_vector(3 downto 0); begin**

```
Divi : process (reloj)
variable cuenta: std_logic_vector(27 downto 0) := X"0000000";
begin
                if rising_edge (reloj) then
               if cuenta =X"48009E0" then 
               cuenta := X"0000000";
               else
              cuenta := cuenta+1;
             end if; end if;
               segundo <= cuenta (24);
              end process;
Unidades: process (segundo)
variable cuenta: std_logic_vector( 3 downto 0) := "0000";
         begin
              if rising_edge (segundo) then
             if cuenta ="1001" then 
             cuenta :="0000";
              N <= '1';
             else 
             cuenta := cuenta + 1;
              N <= '0';
             end if; end if;
              U <= cuenta;
              end process;
Decenas: process (N)
variable cuenta: std_logic_vector( 3 downto 0) := "0000";
begin
              if rising_edge (N) then
             if cuenta ="0101" then 
               cuenta :="0000";
             else 
              cuenta := cuenta +1;
             end if; end if;
              D <= cuenta;
end process;
```

```
with U select
   display1 <= "1000000" when "0000", --0
             "1111001" when "0001", --1
     "0100100" when "0010", --2
     "0110000" when "0011", --3
     "0011001" when "0100", --4
     "0010010" when "0101", --5
     "0000010" when "0110", --6
     "1111000" when "0111", --7
     "0000000" when "1000", --8
     "0010000" when "1001", --9 
     "1000000" when others; --F
with D select
 display2<= "1000000" when "0000", --0
             "1111001" when "0001", --1
               "0100100" when "0010", --2
              "0110000" when "0011", --3
              "0011001" when "0100", --4
              "0010010" when "0101", --5
              "1000000" when others; --F
end Behavioral;
```
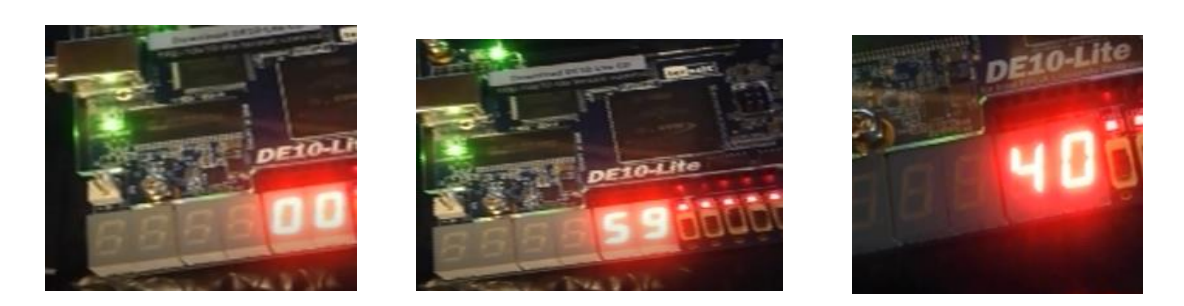

<https://www.youtube.com/watch?v=BN9nVSgiJm8>